Class 4: BUTTONS!

- 1. Where have you seen buttons?
- 2. Make our own push button
- 3. Work on our moving robot or action figure

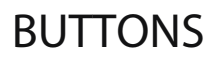

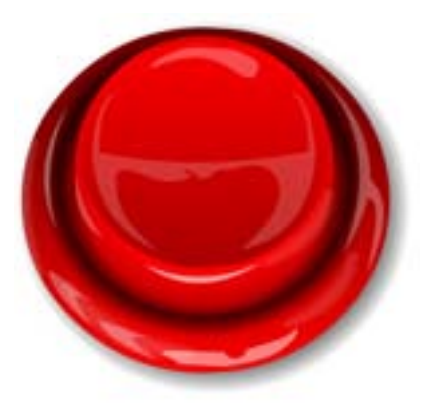

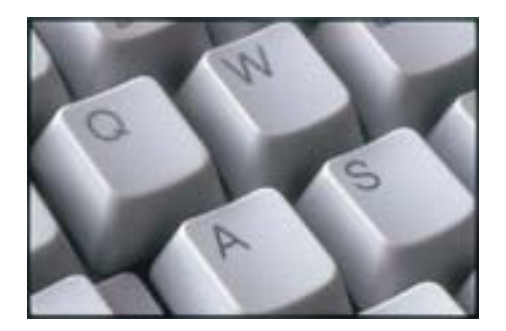

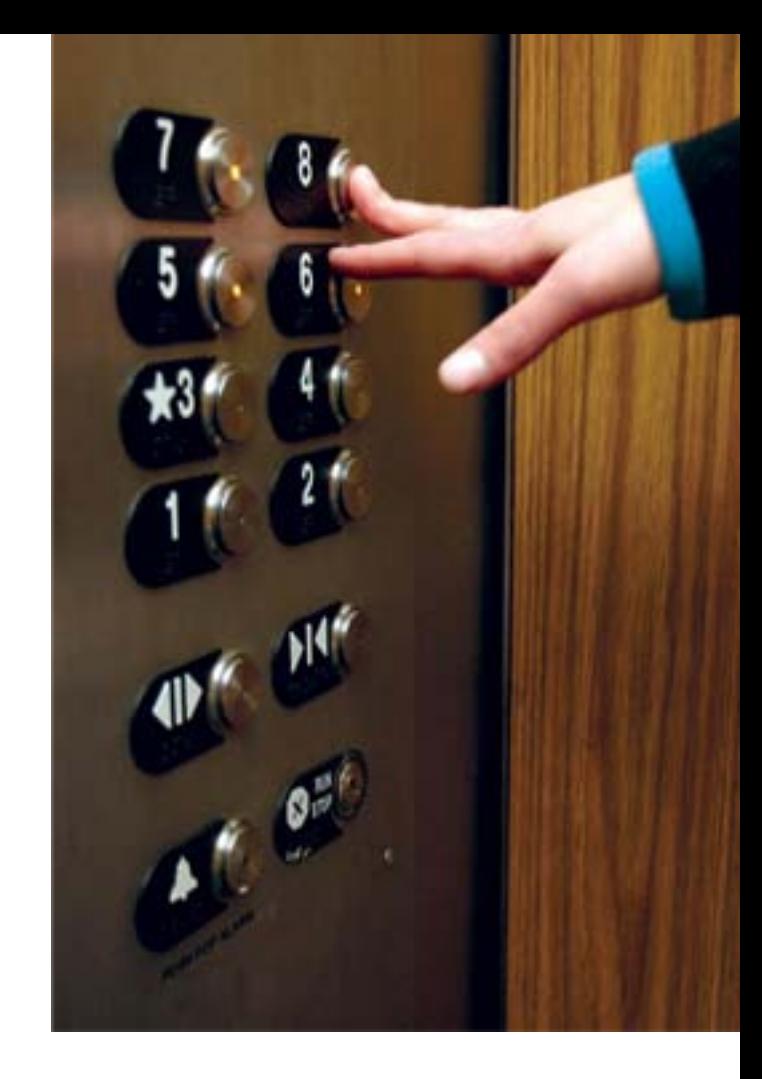

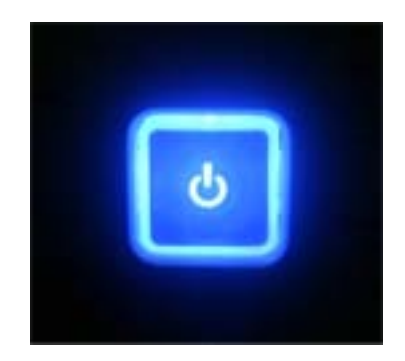

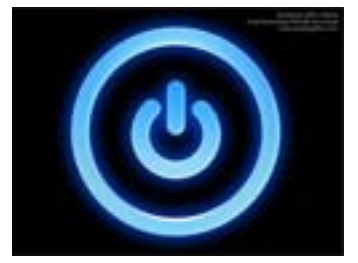

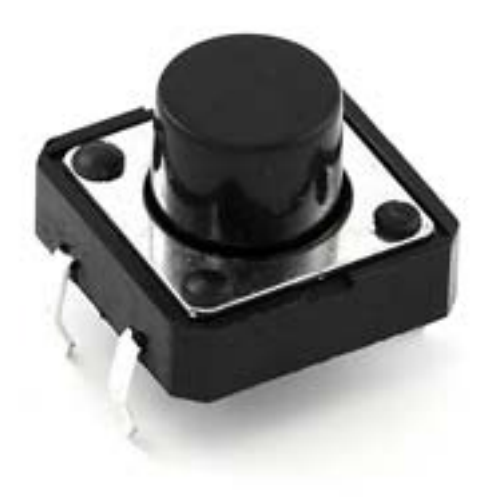

**SWITCHES** 

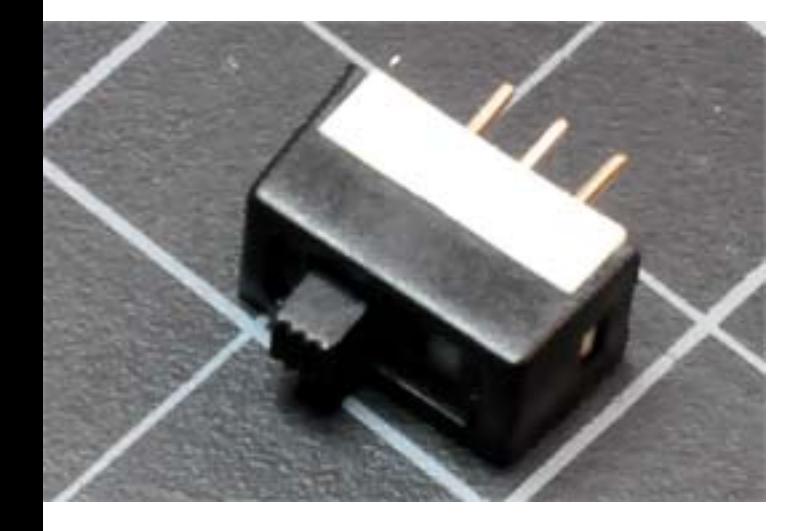

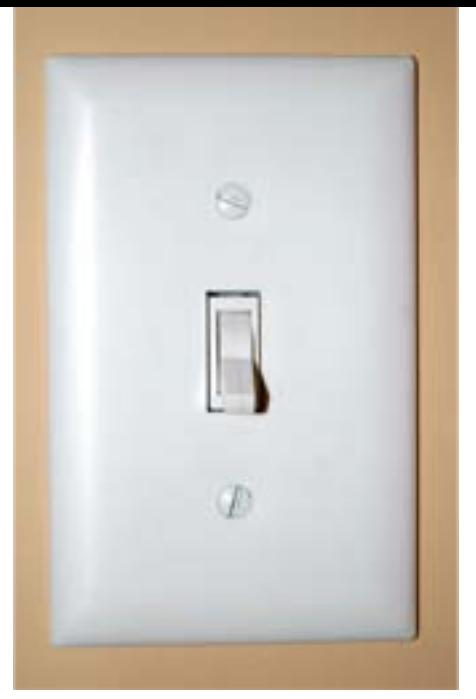

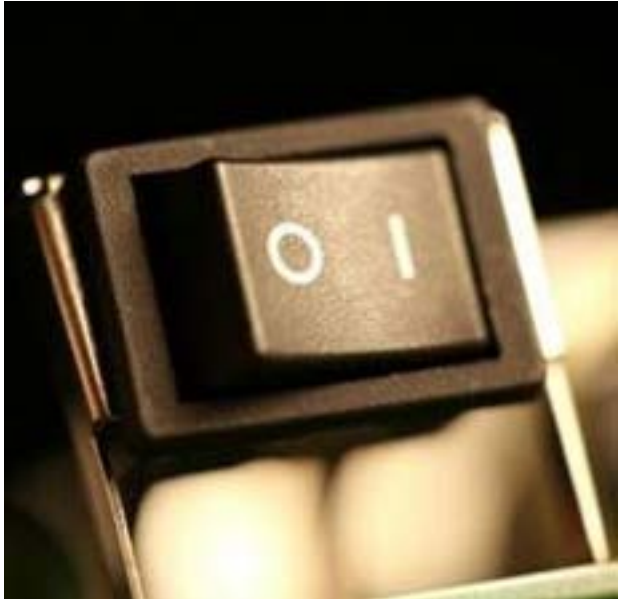

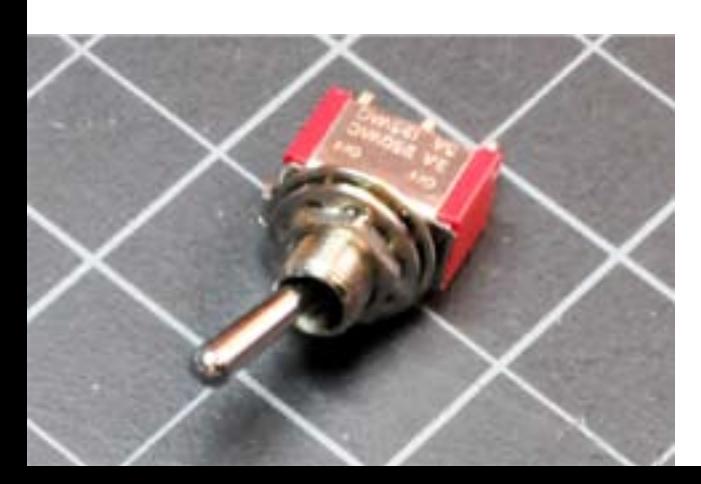

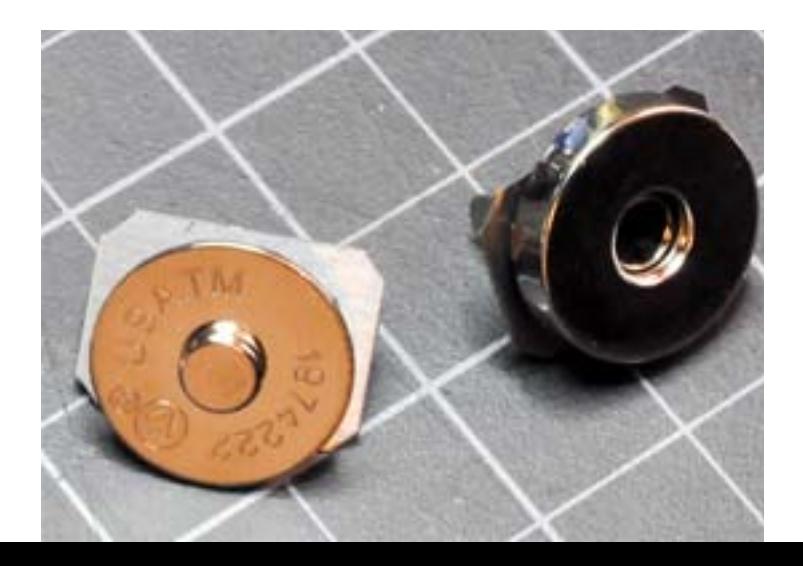

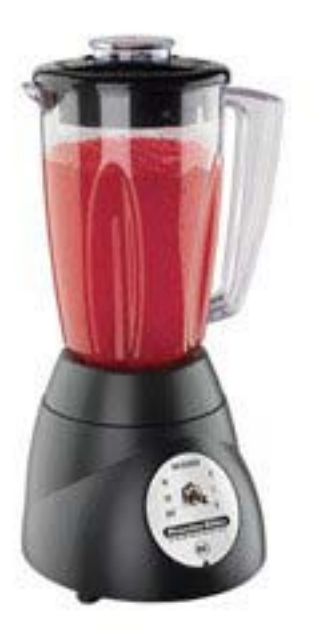

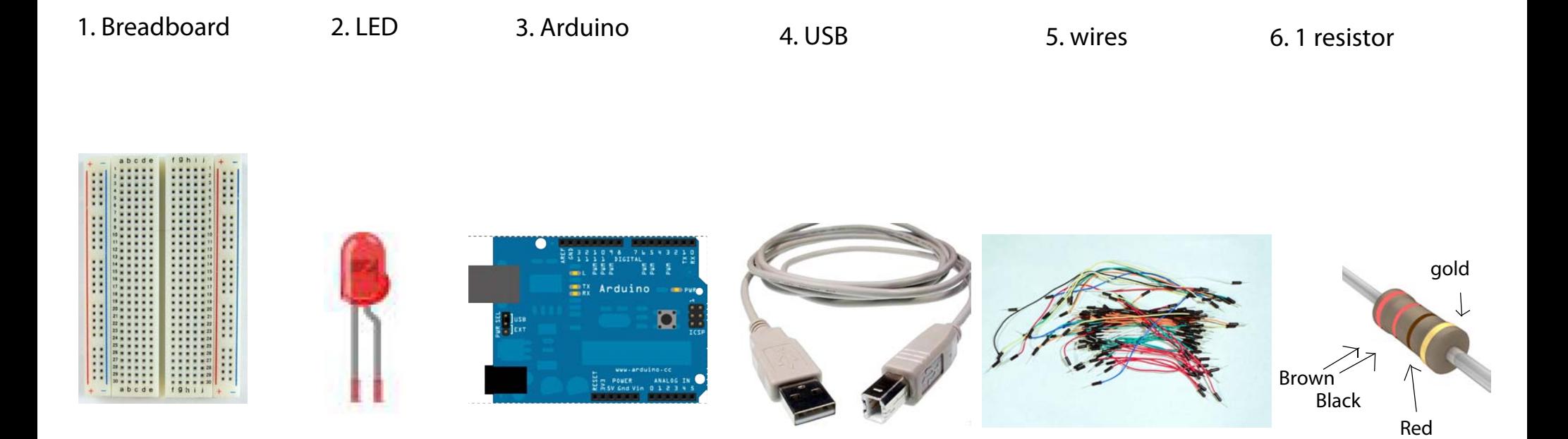

#### 7. 1 BUTTON

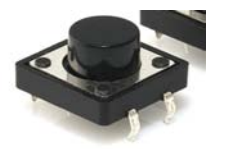

your button has four legs:

Put the button along the middle row.

Two legs will go across ROW 19. Two legs will go across ROW 21.

The legs will spread across the strip of the breadboard with no holes.

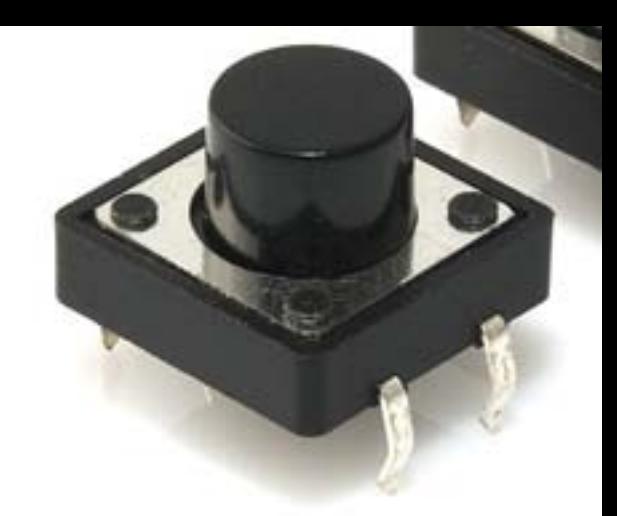

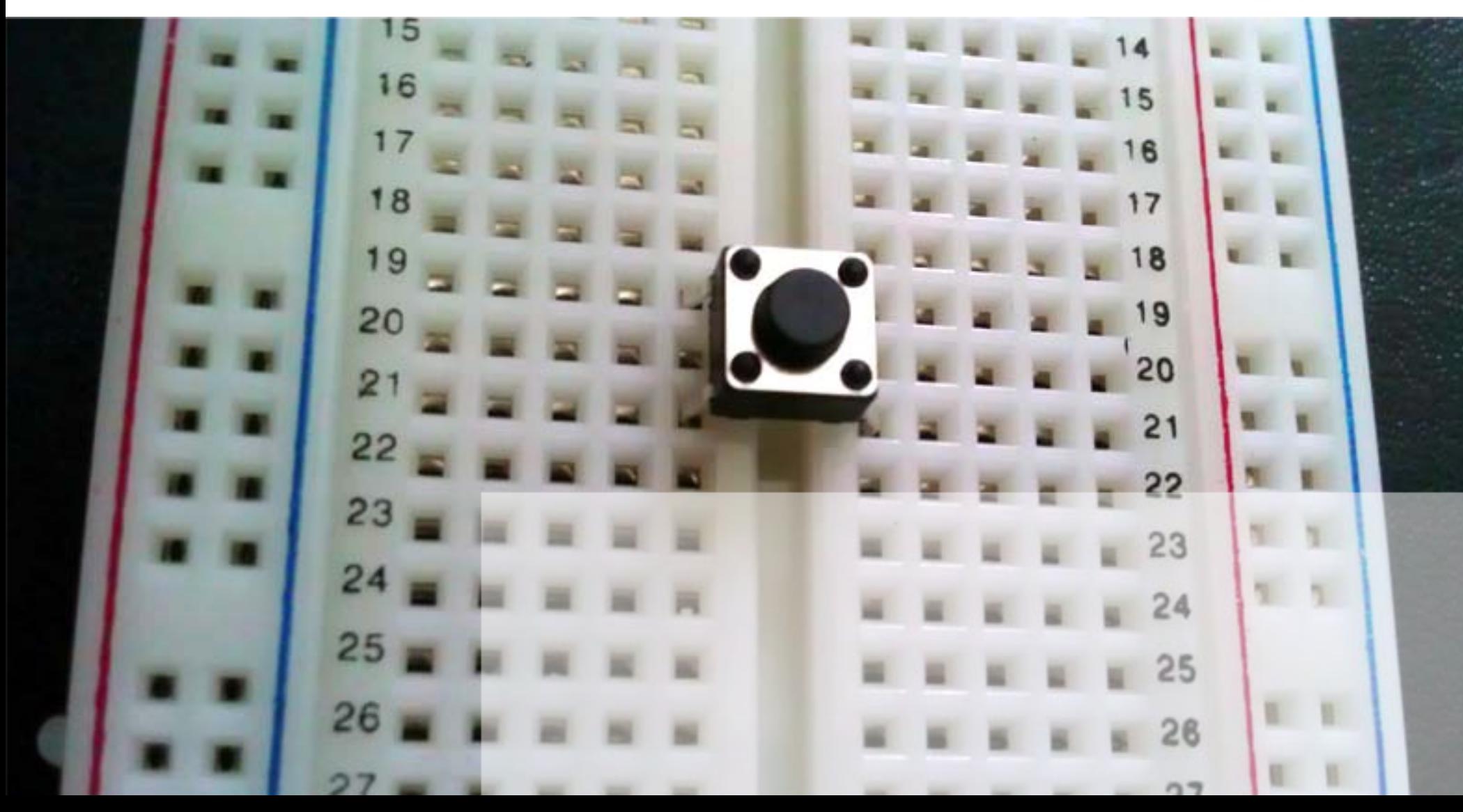

1. Put the RED wire going from the hole on ARDUINO that says 5V to a hole on the the BREADBOARD on ROW 21.

2. Put the BLACK wire going from the hole on the ARDUINO that says GNS to any hole on the BREADBOARD on ROW 14

3. Put a YELLOW wire going from the hole in ARDUINO that says 2 to a hole in the BREABOARD that says 19

4. Put one side of the RESISTOR in a hole in the BREADBOARD on ROW 19 and the other side in a hole on ROW 14

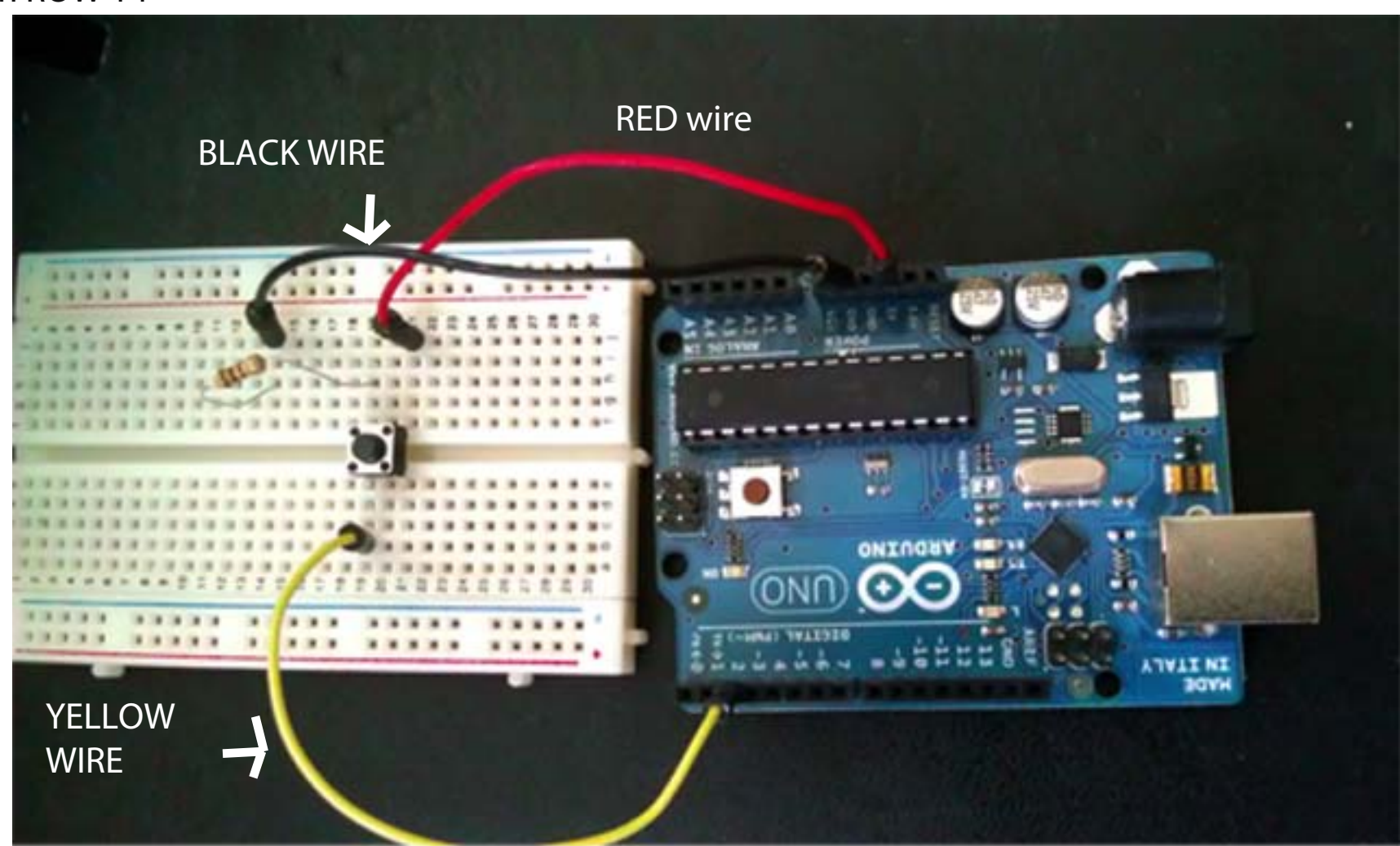

Remember when we made the LED blink? Put the LONGER leg of the LED in ARDUINO hole 13. Put the SHORTER leg of the LED in ARDUINO hole GND.

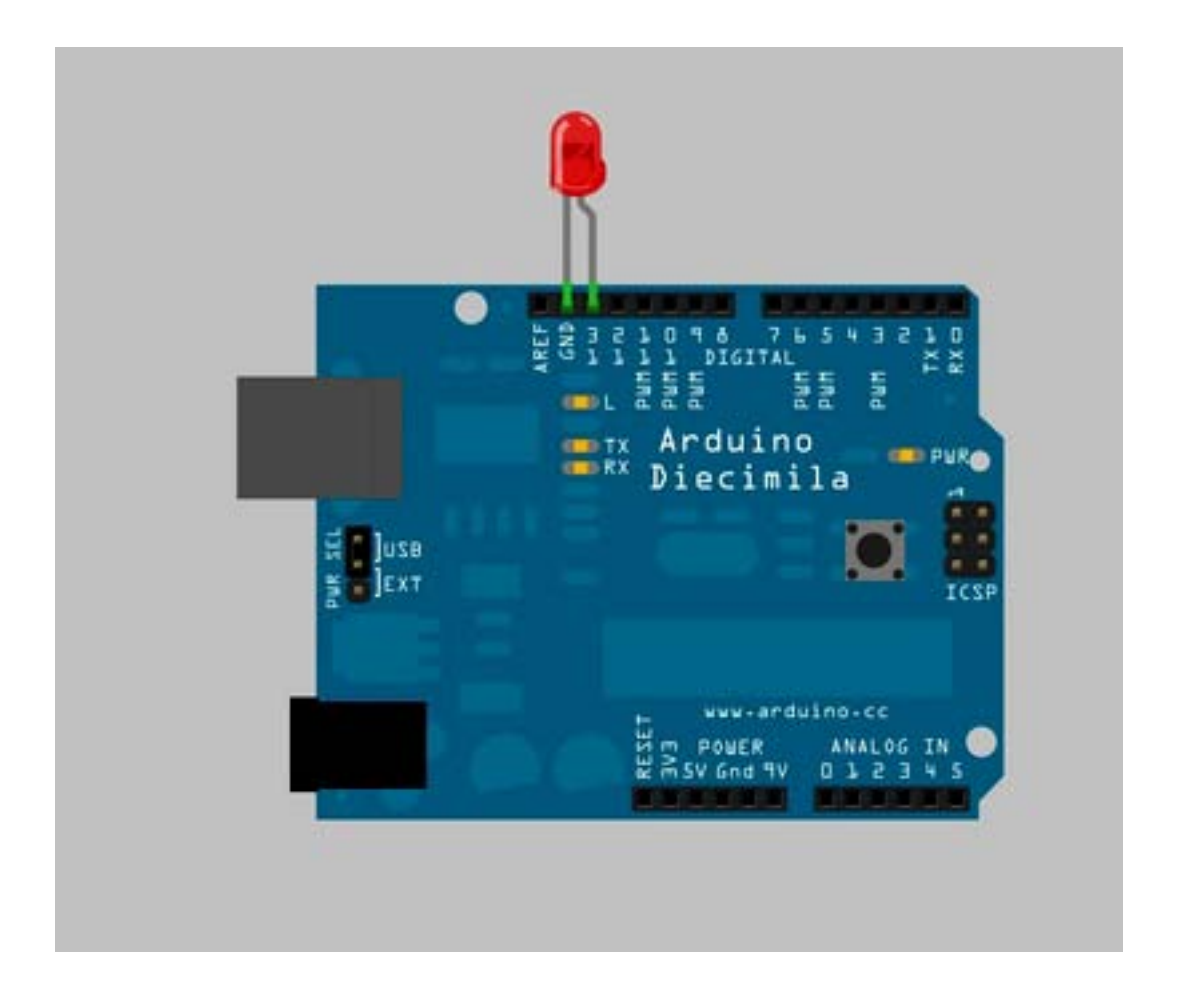

### VERIFY and UPLOAD !Button | Arduino 0022 回回凹回 凹 (o)  $\triangleright$ 囪 **Button** ИK Button Turns on and off a light emitting diode(LED) connected to digital pin 13, when pressing a pushbutton attached to pin 2. The circuit: \* LED attached from pin 13 to ground \* pushbutton attached to pin 2 from +5V \* 10K resistor attached to pin 2 from ground \* Note: on most Arduinos there is already an LED on the board attached to pin 13. created 2005 by DojoDave <http://www.0j0.org> modified 28 Oct 2010 by Tom Igoe This example code is in the public domain. http://www.arduino.co/en/Tutorial/Button  $*$ ۸ // constants won't change. They're used here to ¥ ×

л

### Once you have opened up ARDUINO on the computer, click on RILE---> EXAMPLES ---> DIGITAL ---> BUTTON

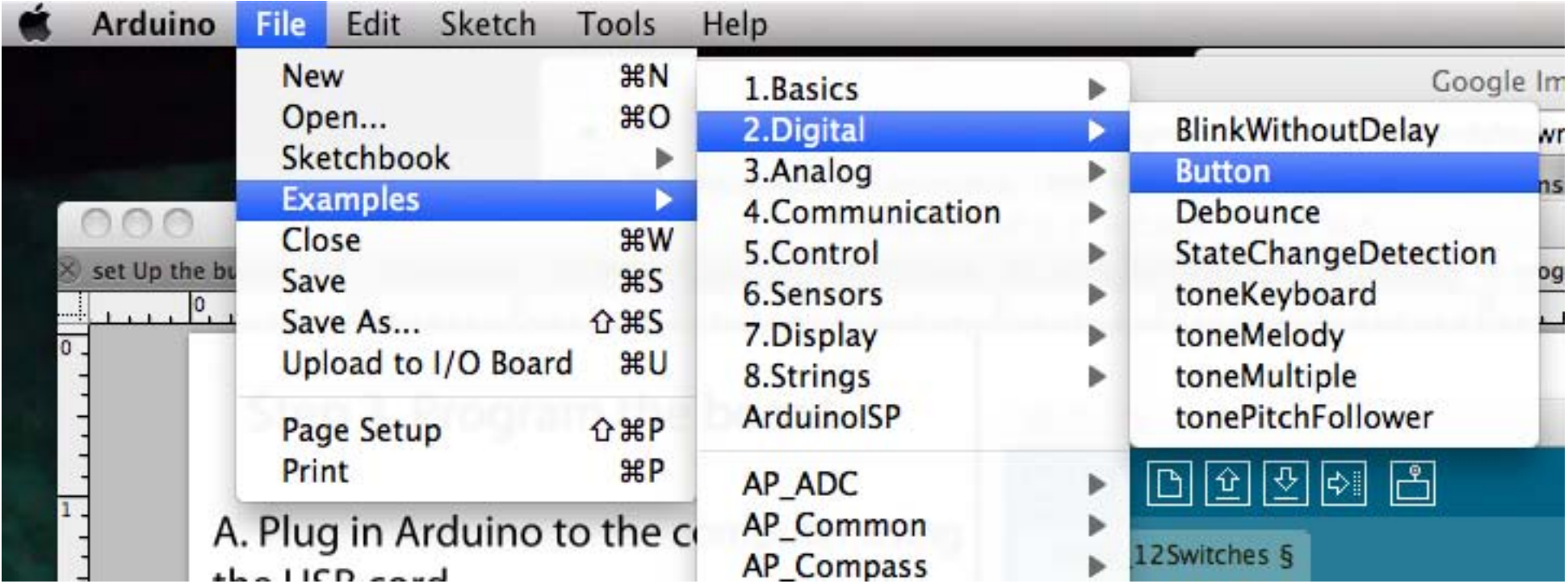

## Step 3. Program the board

A. Plug in Arduino to the computer using the USB cord

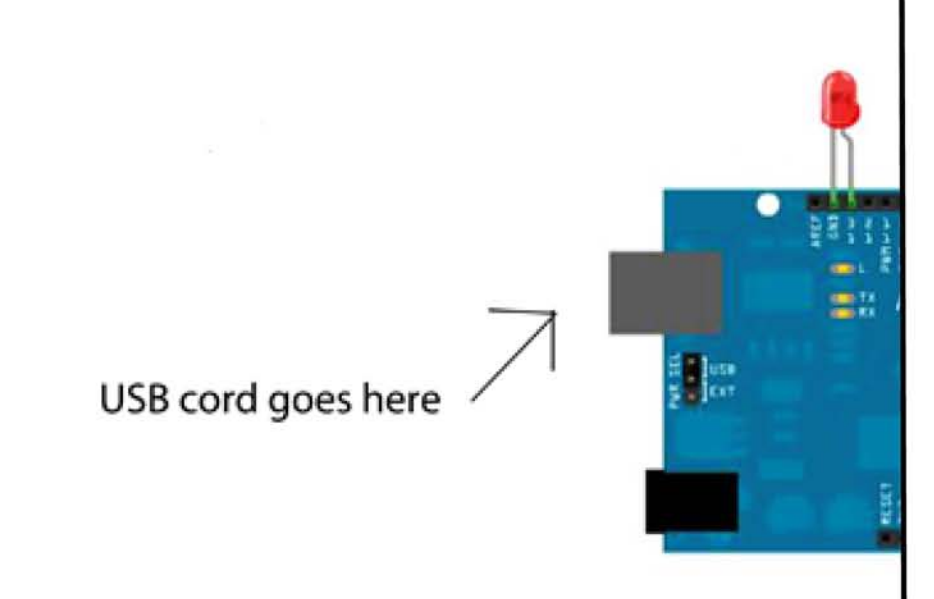

# **B. SELECT CHIP** In Arduino, select: Tools ----> Board ----> Arduino Duemilanove

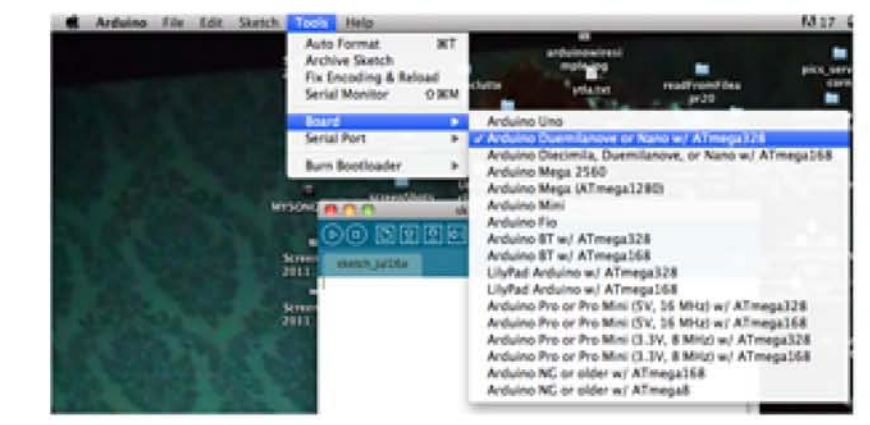

**C. SELECT PORT** Select Tools ----> Serial Port ----> and click the TOP OPTION (it should be something "dev.tty.usbmodemfd131")

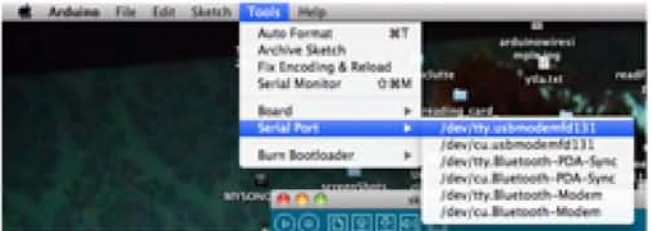

Push your button!

The LED should LIGHT UP

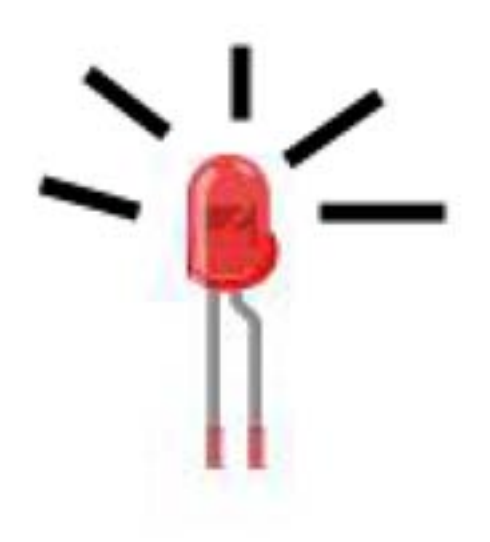